## BASIC NAVIGATION – CAYUSE PROPOSAL RECORD

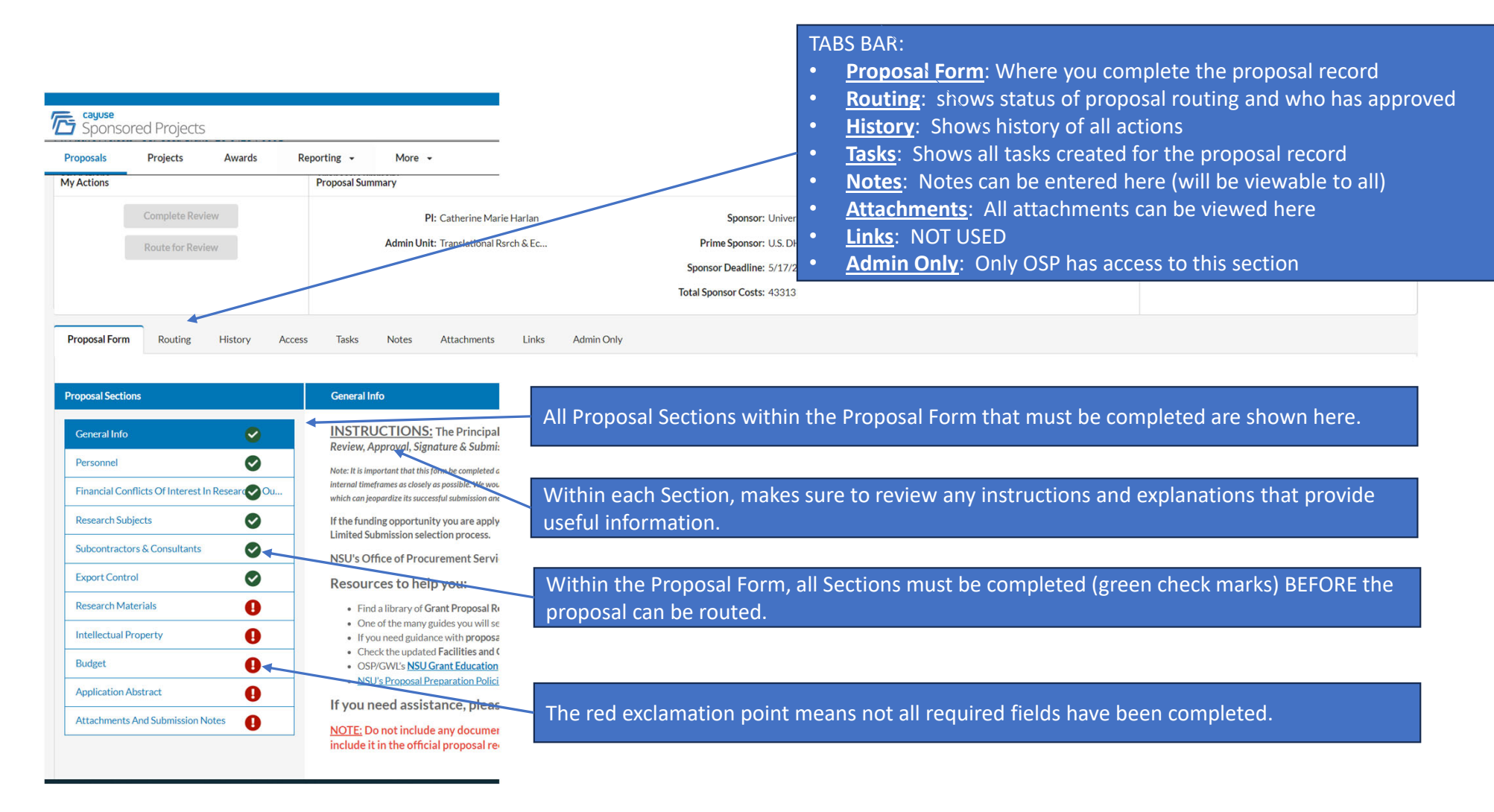